\*/ if (coins.isEmpty) 0 else if (money  $< 0$ ) 0 else if  $(money == 0)$  1 else countChange(money - coins.head, coins) + countChange(money, coins.tail)

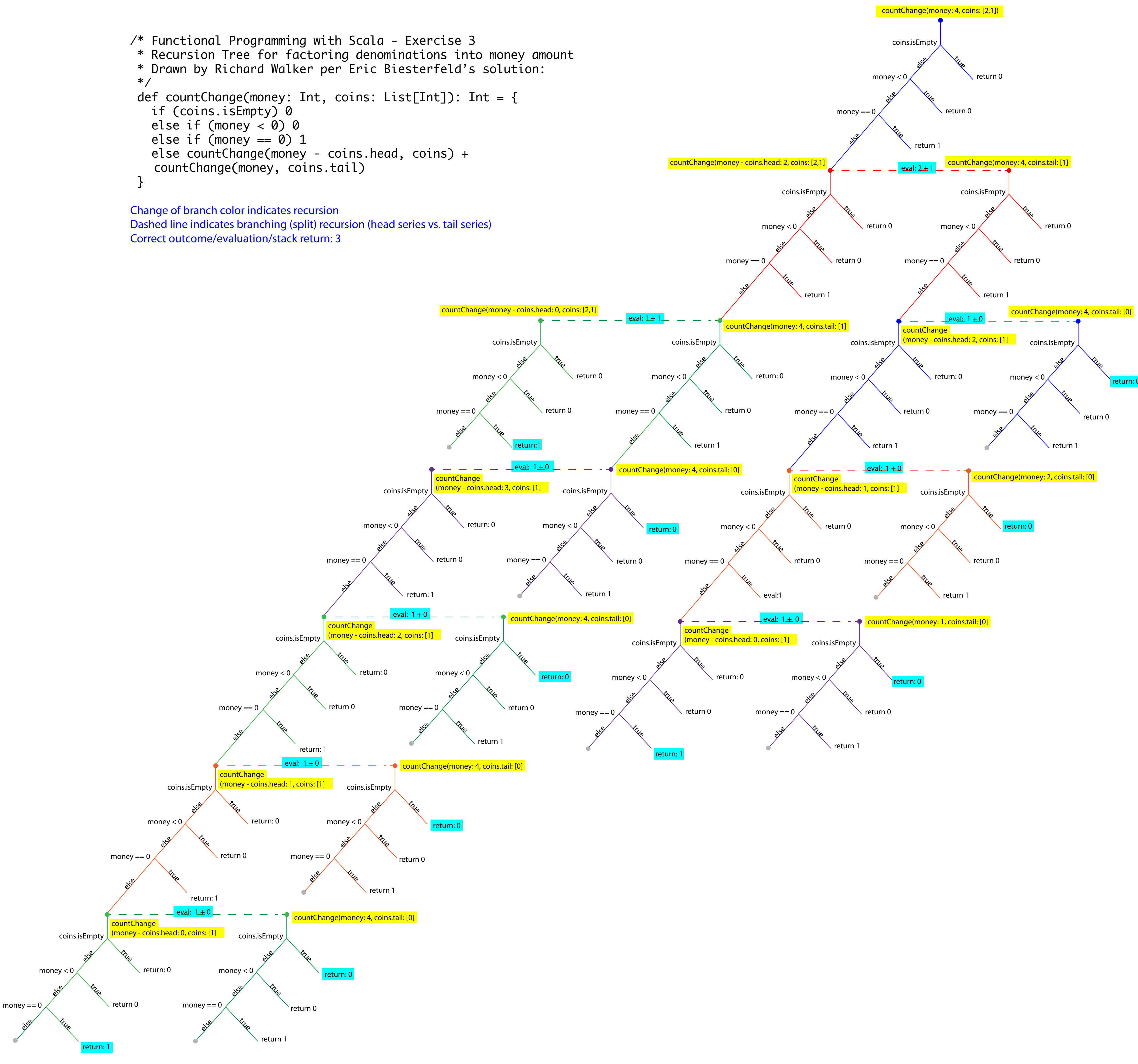